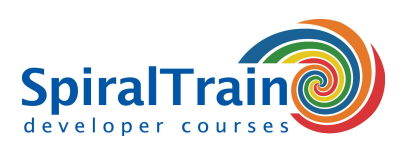

# **Elastic Search Fundamentals**

### **Doelgroep Cursus Elastic Search Fundamentals**

De cursus Elastic Search Fundamentals is bestemd voor een ieder die Elastic Search wil leren gebruiken.

#### **Voorkennis Elastic Search Fundamentals**

Om aan de cursus Elastic Search Fundamentals te kunnen deelnemen is geen specifieke voorkennis vereist. Kennis van Java Development en het Spring Framework is bevorderlijk voor een goede begripsvorming.

#### **Uitvoering Training Elastic Search Fundamentals**

De theorie wordt besproken aan de hand van presentatie slides en wordt afgewisseld met oefeningen. Demo projecten verhelderen de behandelde concepten. De cursustijden zijn van 9.30 tot 16.30.

#### **Certificering Elastic Search Fundamentals**

De deelnemers krijgen na het goed doorlopen van de cursus een officieel certificaat Elastic Search Fundamentals.

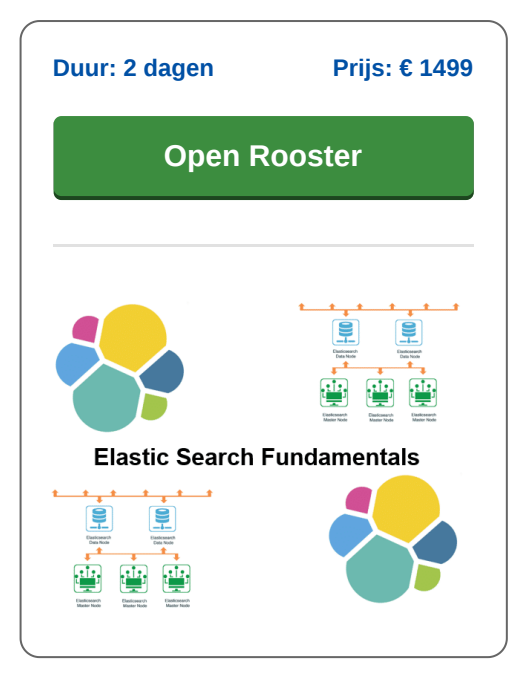

# **Inhoud Cursus Elastic Search Fundamentals**

In de cursus Elastic Search Fundamentals leren de deelnemers de op Apache Lucene gebaseerde search engine Elastic Search te gebruiken voor Enterprise queries op verschillende soorten data. Elastic Search heeft een Rest API waarmee snel zoekresultaten in JSON formaat kunnen worden opgevraagd. Elastic Search ondersteunt echter ook andere data formaten zoals XML.

#### **Elastic Search Intro**

De cursus gaat van start met een bespreking van de verschillende manieren waarop Elastic Search kan worden ingezet zoals standalone, in een cluster, embedded of als container. Eveneens wordt ingegaan op de fundamentele unit van een Elastic Search document dat elk type relevante applicatie data kan voorstellen.

#### **Indices en Mappings**

Vervolgens wordt besproken wat indices en mappings zijn en welke data types aan velden kunnen worden toegekend. Diverse Elastic Search API's komen aan bod zoals de Cluster API's, de Indices API's, de term vectors API en de bulk document API.

#### **Query DSL**

Ook wordt aandacht besteed aan de Query DSL waarmee diverse queries kunnen worden uitgevoerd zoals full text queries, term level queries en geo queries. En er wordt besproken hoe mutaties kunnen worden uitgevoerd met queries.

## **Java Client API**

Vervolgens wordt ingegaan hoe Elastic Search kan worden aangestuurd vanuit een Java applicatie met Spring en Hibernate. Zowel de Java client API als de Java Rest Client komen daarbij aan de orde.

## **Elastic Stack**

De cursus wordt afgesloten met een overzicht van de Elastic Stack waarbij ondersteunende applications en tools als Kibana voor visualisatie, Beats, Logstash en Testing Kit aan bod komen.

**info@spiraltrain.nl** www.spiraltrain.nl Tel.: +31 (0) 30 – 737 0661

**Locaties** Houten, Amsterdam, Rotterdam, Eindhoven, Zwolle, Online

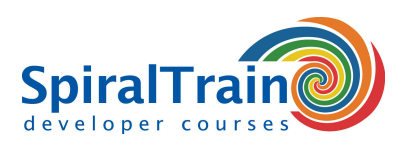

# **Modules Cursus Elastic Search Fundamentals**

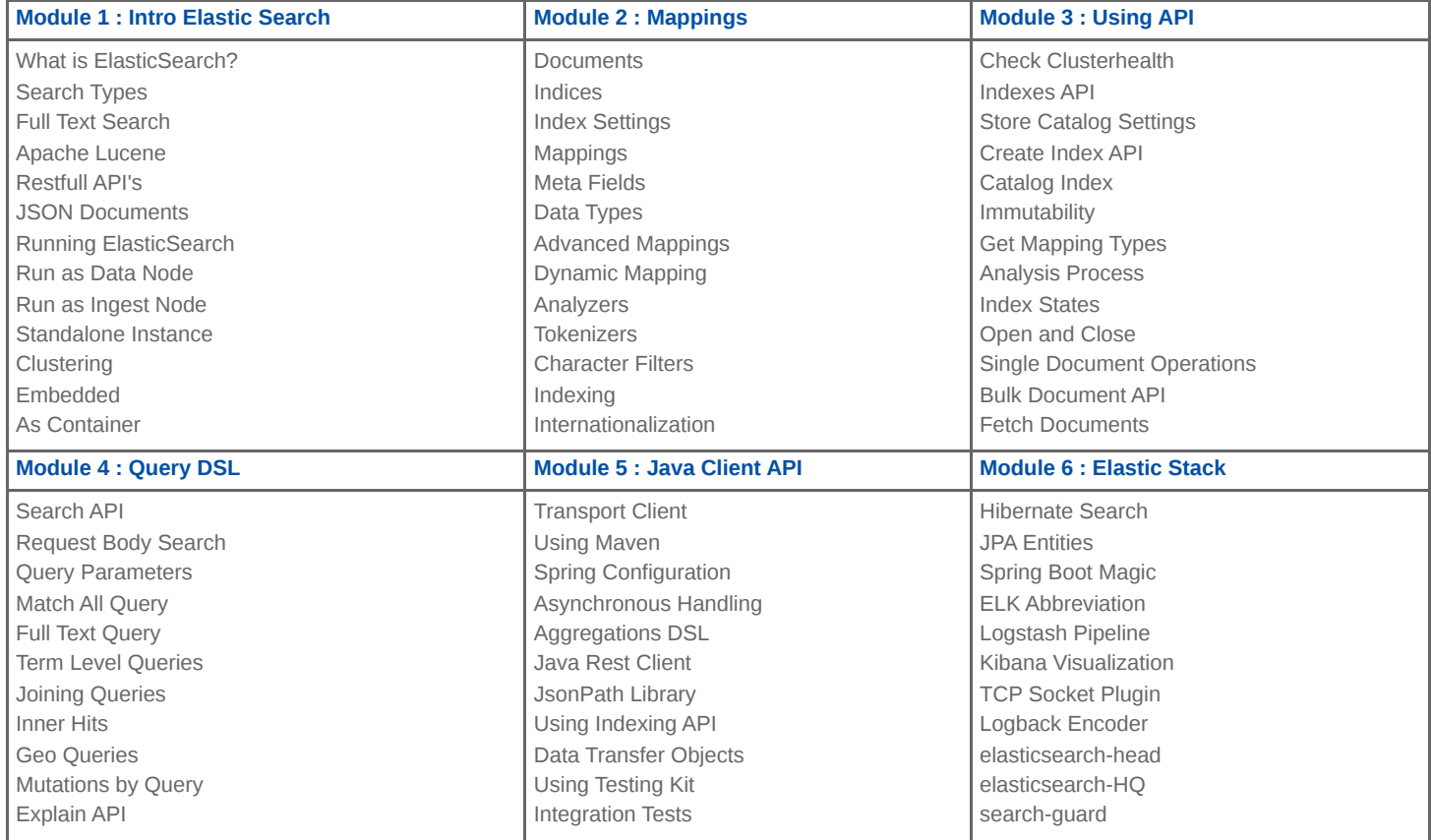

**Locaties** Houten, Amsterdam, Rotterdam, Eindhoven, Zwolle, Online